**REPORT**

Issued by an Accredited Testing Laboratory Contact person RISE Date Reference Page

Division Safety and Transport +46 10 516 56 75 richard.johansson@ri.se

Richard Johansson 2022-03-28 0100352-147289-15rev1 1 (6)

Teknos A/S Industrivej 19 DK–6580 Vamdrup Danmark

# **Classification of reaction to fire in accordance with EN 13501-1**

# **1 Introduction**

This classification report defines the classification assigned to the product family "TEKNOSAFE FLAME GUARD 2457-10" in accordance with the procedure given in EN 13501-1:2018.

This report replaces RISE report O100352-147289-15, dated March 2, 2022. This revision includes new test data as well as a change of classification.

# **2 Details of classified product**

# **2.1 General**

The products in "TEKNOSAFE FLAME GUARD 2457-10" family are fire retardant surface coated construction products. Their classification is valid for the following end use applications:

Wall cladding and wall panel.

According to the owner of this classification report, this product family complies with the European product specification EN 13986:2004+A1:2015 and EN 14915:2013+A2:2020.

# **2.2 Product description**

The product family, "TEKNOSAFE FLAME GUARD 2457-10" (as described by the sponsor), is fully described below or is fully described in the test reports provided in support of classification listed in Clause 3.1.

According to information provided by the client, the product has the following composition:

#### **System 1:**

Paint system called, "P1a-A-CS", consisting of a water-borne intumescent primer called "TEKNOSAFE FLAME GUARD 2457-10", nominal applied amount 250  $g/m^2$  (wet weight).

#### **System 2:**

Paint system called: "P1b-AB-CS" consisting of water-borne intumescent primer called "TEKNOSAFE FLAME GUARD 2457-10", nominal amount 250  $g/m^2$  (wet weight). Top coat called "TEKNOSAFE FLAME PROTECT 2458-00" nominal applied amount 100  $g/m^2$  (wet weight).

Both systems are applied by spray application.

# **RISE Research Institutes of Sweden AB**

501 15 BORÅS SWEDEN

Brinellgatan 4 504 62 Borås SWEDEN

+46 10-516 50 00 +46 33-13 55 02 info@ri.se

Postal address Office location Phone / Fax / E-mail This report may not be reproduced other than in full, except<br>
Box 857 Brinellgatan 4 +46 10-516 50 00 with the prior written approval of the issuing laboratory. with the prior written approval of the issuing laboratory.

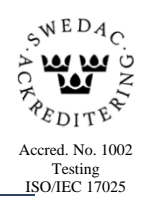

# **3.1 Test reports/extended application reports**

Table 1 Test report and field of application rules forming the basis for this classification.

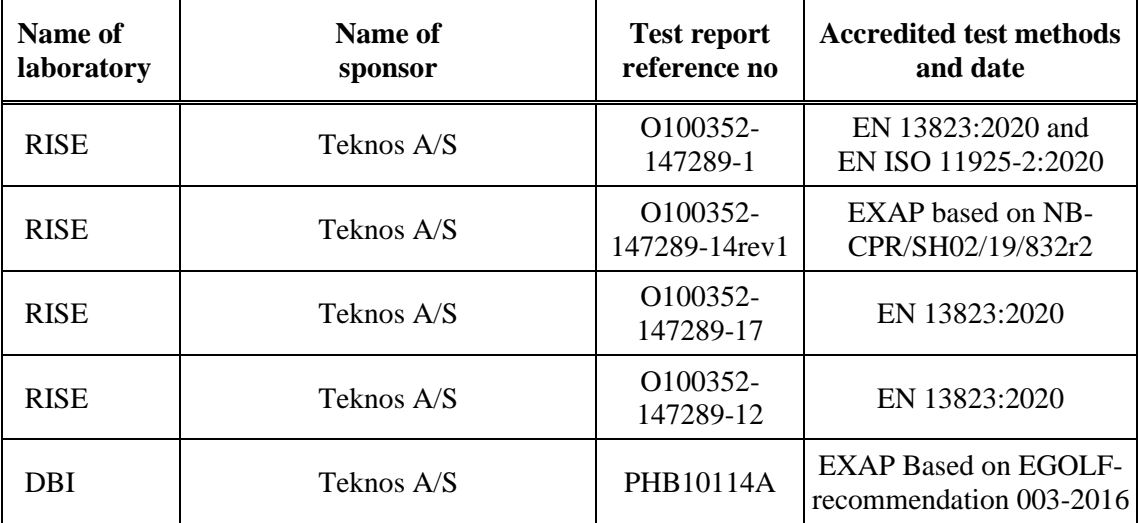

### **3.2 Test results**

Table 2 The test results listed below show the worst case as found in the test programme performed and reported according to the table above. The tests have been carried out on products covering the thickness range, fire retardant coating type, influence of colourant, and mounting of the product group. The protocol NB-CPR/SH02/19/832r2 from the fire sector group of notified bodies, has been applied in the process of selecting suitable products for testing

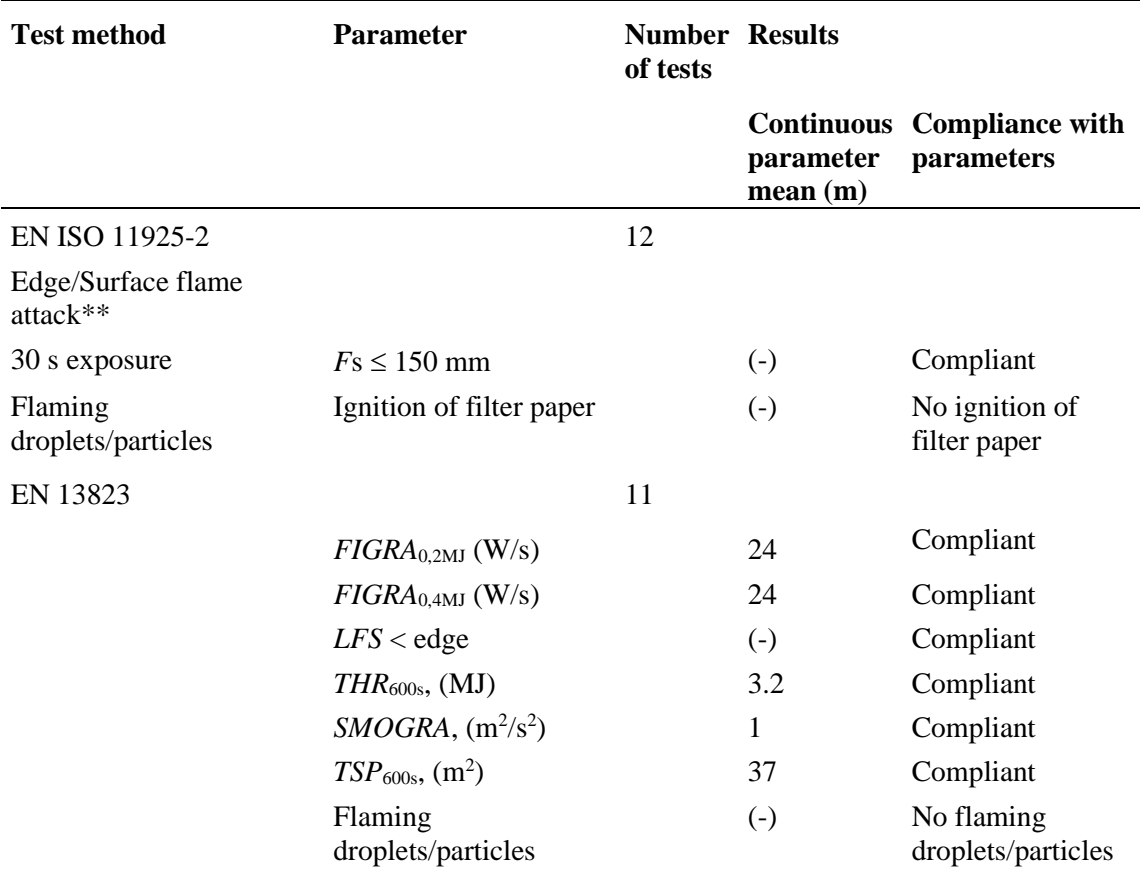

\*\* : as required to the end use application of the product

(-) : not applicable

# **4 Classification and field of application**

#### **4.1 Reference of classification**

This classification has been carried out in accordance with clause 11 and 15 of EN 13501-1:2018.

#### **4.2 Classification**

The product family "TEKNOSAFE FLAME GUARD 2457-10" in relation to its reaction to fire behaviour is classified:

#### B

The additional classification in relation to smoke production is:

s1

The additional classification in relation to flaming particles/droplets is:

d0

The format of the reaction to fire classification for construction products excluding floorings and linear pipe thermal insulation product is:

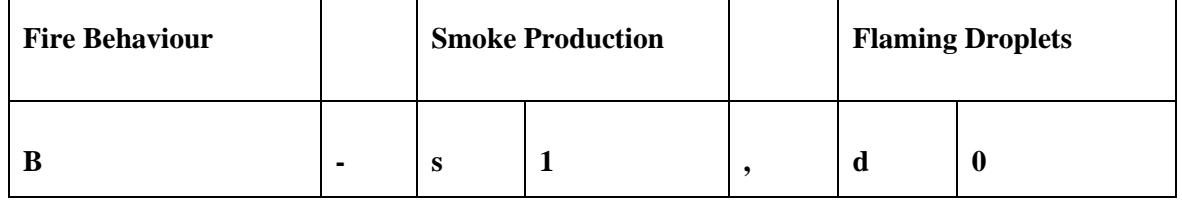

# **Reaction to fire classification:** *B-s1,d0*

# **4.3 Field of application:**

This classification is valid for the following product parameters:

#### **Coating**

Base coat: TEKNOSAFE FLAME GUARD 2457, 250 g/m<sup>2</sup> (wet weight).

With or without top coat: TEKNOSAFE FLAME PROTECT 2458-00  $100 \text{ g/m}^2$  (wet weight).

#### **Application substrate**

Applied to a wood substrate in accordance to EN 13986 or EN 14915 of at least euroclass D-s2,d0 with a thickness of at least 18 mm and a substrate density  $\geq 433$  kg/m<sup>3</sup>.

Or

Applied to a first wood substrate in accordance to EN 13986 or EN 14915 of at least euroclass D-s2,d0 with a thickness of at least 8 mm and having a density of:  $\geq 338 \text{ kg/m}^3$ . The first substrate shall be mounted direct to a second substrate of wood in accordance to EN 13986 of at least Euroclass D-s2,d0 with a thickness of at least 10 mm and having a density of:  $\geq$  510 kg/m<sup>3</sup>.

#### Or

Applied to a first wood substrate in accordance to EN 13986 or EN 14915 of at least euroclass D-s2,d0 with a thickness of at least 8 mm and having a density of:  $\geq 338 \text{ kg/m}^3$ . The first substrate shall be mounted direct to a second substrate of gypsum plaster board (paper faced) or any end use substrate of Euroclasses A1 or A2-s1,d0 at least 10 mm thick having a density  $\geq 510 \text{ kg/m}^3$ .

This classification is valid for the following end use conditions:

#### Fixings

• Mechanically fixed.

#### Joints

• Horizontal and vertical joints.

#### **Orientation**

For wooden board in accordance to EN 13986:

• Horizontal and vertical orientation.

For wooden panels in accordance to EN 14915:

• Horizontal and vertical orientation.

Mounting – air gap and substrate

• Mounted with or without an unventilated air gap. The substrate behind the product shall consist of mineral wool with euroclass A1 and a thickness of at least 20 mm and a density  $\geq$  38 kg/m<sup>3</sup> or a gypsum plasterboard (paper faced) or any end use substrate of Euroclass A1 or A2-s1,d0 at least 10 mm thick having a density ≥ 510 kg/m<sup>3</sup>.

Battens

• Wood or – non-combustible battens.

#### Colours

• All colours.

**RISE Research Institutes of Sweden AB**

The samples were selected by an official from SKH and delivered by the client. RISE, Fire Technology was not involved in the sampling procedure.

# **5 Limitations**

This classification document does not represent type approval or certification of the product.

# **RISE Research Institutes of Sweden AB**

#### **Department Fire Technology - Reaction to Fire Medium Scale Lab**

Performed by Examined by

*Richard* Johansson

Peac Chaneron

Richard Johansson Per Thureson

# Verifikat

Transaktion 09222115557466097567

# Dokument

147289-15rev1 Teknos AS EN 13501-1 Huvuddokument 6 sidor Startades 2022-03-29 15:05:30 CEST (+0200) av Richard Johansson (RJ) Färdigställt 2022-03-29 15:11:13 CEST (+0200)

# Signerande parter

# Richard Johansson (RJ)

RISE Research Institutes of Sweden AB Org. nr 556464-6874 richard.johansson@ri.se

*1*/<sub>lich</sub>ard Janansson

Signerade 2022-03-29 15:09:31 CEST (+0200)

Per Thureson (PT) RISE Research Institutes of Sweden AB per.thureson@ri.se

Per (huneron

Signerade 2022-03-29 15:11:13 CEST (+0200)

Detta verifikat är utfärdat av Scrive. Information i kursiv stil är säkert verifierad av Scrive. Se de dolda bilagorna för mer information/bevis om detta dokument. Använd en PDF-läsare som t ex Adobe Reader som kan visa dolda bilagor för att se bilagorna. Observera att om dokumentet skrivs ut kan inte integriteten i papperskopian bevisas enligt nedan och att en vanlig papperutskrift saknar innehållet i de dolda bilagorna. Den digitala signaturen (elektroniska förseglingen) säkerställer att integriteten av detta dokument, inklusive de dolda bilagorna, kan bevisas matematiskt och oberoende av Scrive. För er bekvämlighet tillhandahåller Scrive även en tjänst för att kontrollera dokumentets integritet automatiskt på: https://scrive.com/verify

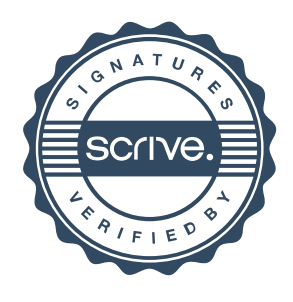